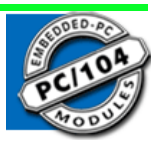

# **EM-5800SVU**

技术手册

版本 A.1

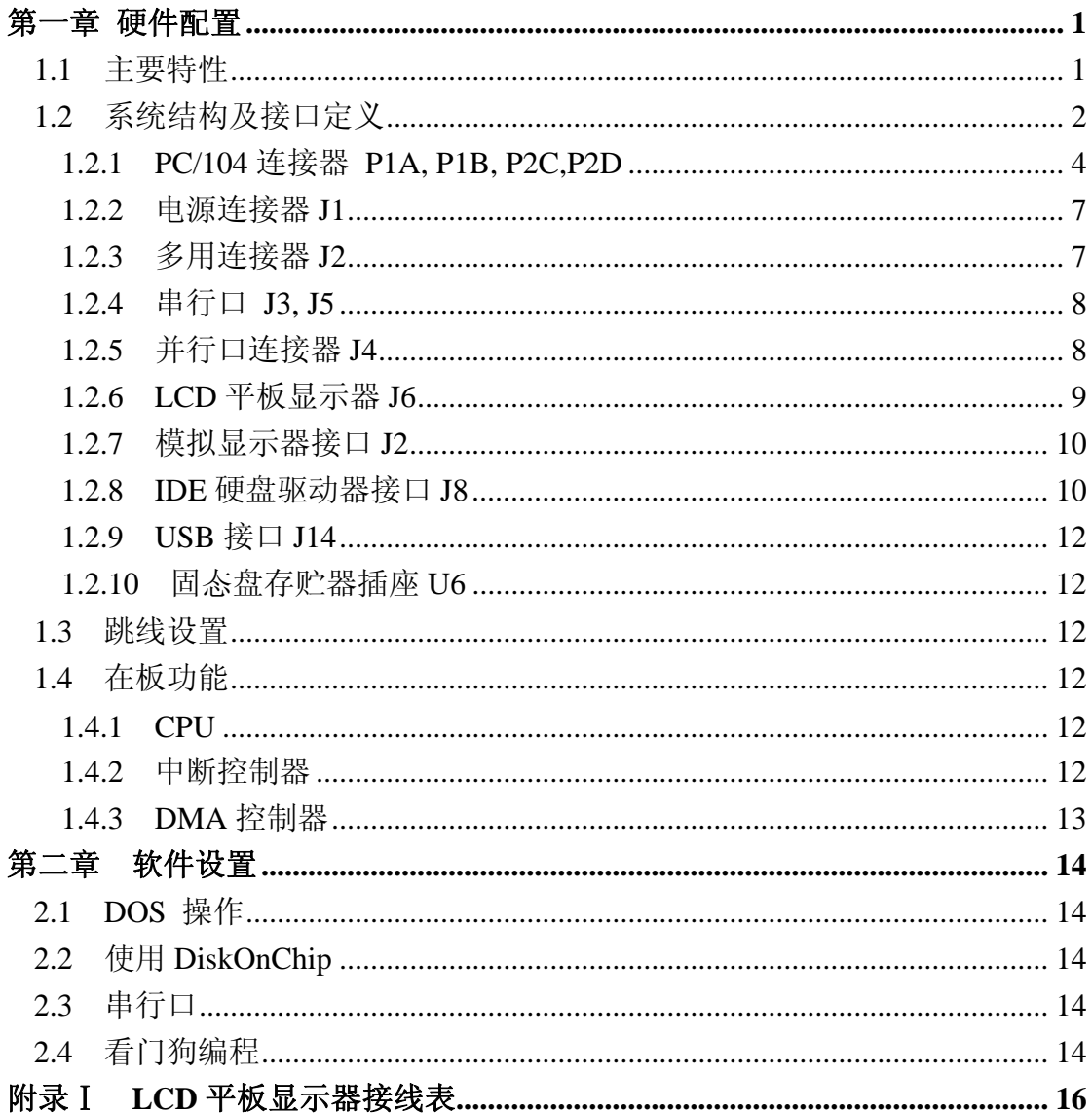

# 目录

# 第一章 硬件配置

<span id="page-3-0"></span>EM-5800SVU 是与 IBM-PC/AT 标准完全兼容的 PC/104 CPU 模块。采用 Transmeta 高性 能、低功耗嵌入式专用处理器,工作频率可选择 300/400/733MHz, 在板包含 DMA 控制器、 中断控制器及定时器,实时时钟(板上自带或外接后备电池),128~256M 字节 DDR 内存; 在板的外部接口有双向并行口、两个 16550 兼容的 RS232 串行口(COM2 可选 RS485 接口 标准)、一个 DOS 下可热插拔的 USB 接口、DiskOnChip 插座、板载 1~8G 电子硬盘, IDE 硬盘驱动器及 PS/2 键盘、鼠标接口。在板 F65545 高性能显示控制器,提供 CRT 和 LCD 显 示支持。

EM-5800SVU 的设计,充分考虑了应用环境的恶劣情况,采取了多种措施,以确保系统 在各种应用环境中都能稳定、可靠、高效的运行。选用的 CPU、芯片组和关键的集成电路全 部为世界领先的专业厂家设计制造,并已在某些领域里稳定应用。采用工业级器件,利用高 智能布线系统,增加防静电及抗干扰电路,尽可能的降低功耗,提高可靠性及宽温操作能力。

EM-5800SVU 只需单+5V 电源即可工作,以 733MHz、128M DDR 内存的配置为例,满 负荷工作情况下,其功耗仅为 5W。

#### **1.1** 主要特性

- PIII级嵌入式高性能 CPU 300/400/733MHz, 内置浮点运算协处理器
- CPU 片内集成 64 KBytes L1 Data Cache、64 KBytes L1 Instruction Cache 和 512KBytes L2 Write-Back Cache
- ACPI 兼容电源管理模式
- 高容量在板 DDR 内存: 128/256 Mbyte
- 在板固态盘插座, 支持 DiskOnChip (8~512M)
- 在板 DOM 电子硬盘 (1~8G)
- 标准并行口,2 个串行口, 1 个 USB 接口及 PS/2 键盘和鼠标接口
- 串行接口 COM2 可选择 RS232 或 RS485 接口标准
- 在板提供 IDE 硬盘驱动器接口
- 在板 F65545 显示控制器, 提供 CRT 和 LCD 平板显示器接口
- LCD 平板显示器接口支持 24 位 TFT 及 MONO、STN 平板显示器
- 可在平板显示器和 CRT 上同时显示
- z 看门狗定时器功能
- 实时时钟, 板上自带或外接后备电池(3.0V-3.6V)
- PC/104 兼容的总线, 4~20mA 总线驱动
- 高度紧凑的 PC/104 结构形式(90×96×15mm)
- 低功耗:  $5W(\underline{\text{H}}\underline{\text{H}}\underline{\text{H}})$
- 电源要求: +5V ±5%,1.2A
- z 工作环境:
	- -20°~70°C(扩展温度-40°~80°C)
	- 5~95%相对湿度
- 贮存温度: -55° ~ +85° C
- 重量: < $0.18$ Kg

# <span id="page-4-0"></span>**1.2** 系统结构及接口定义

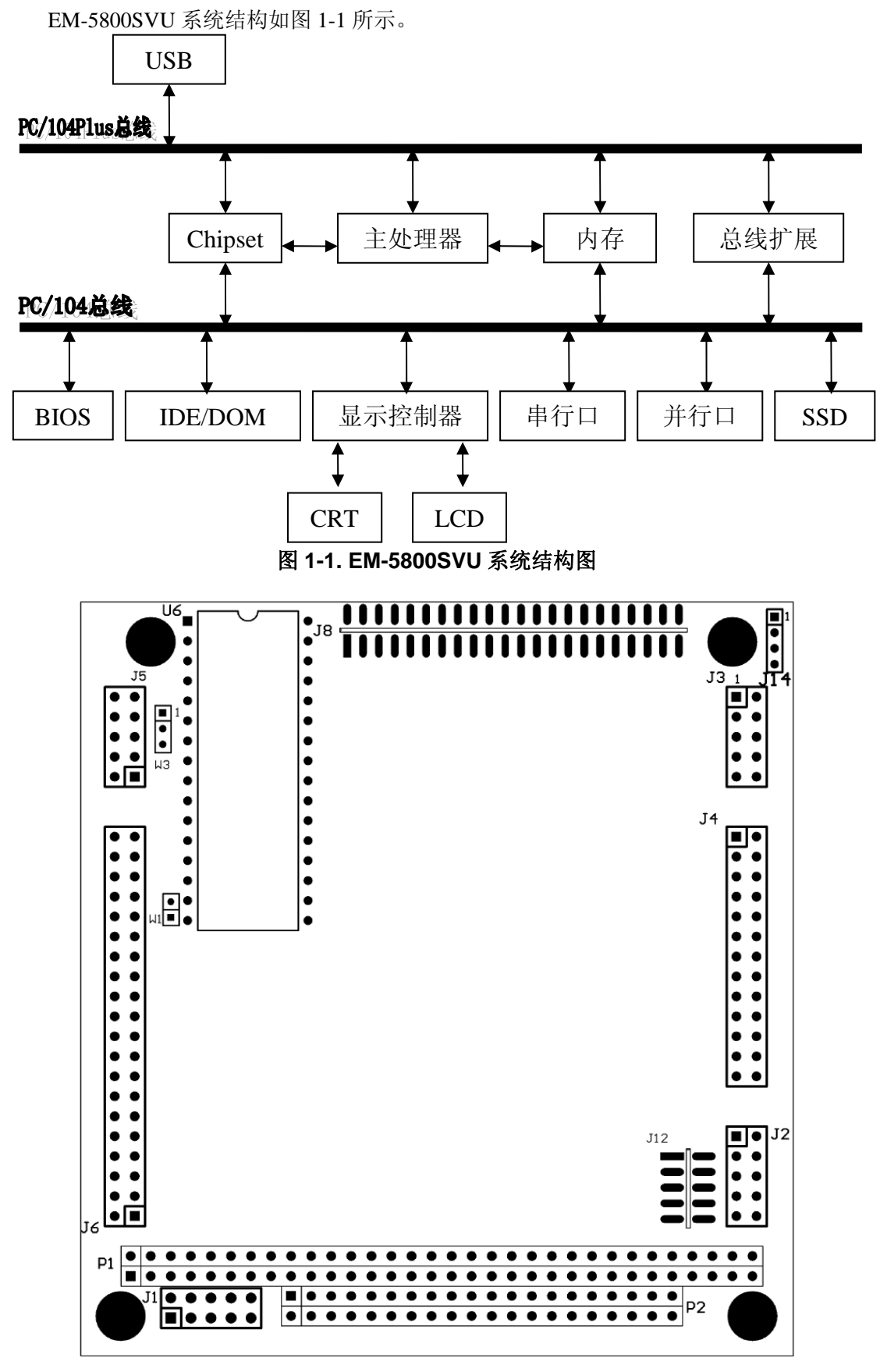

图 **1-2.** 连接器和跳线器的位置

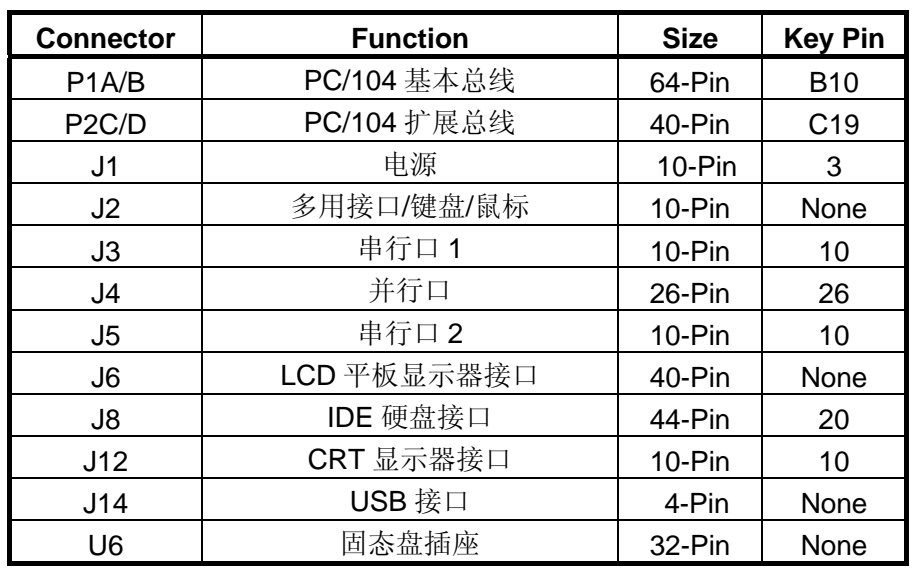

板上的接口连接器(P1, P2, J1-J8, J11, J12)和配置跳线的位置, 如图 1-2 所示。表 1-1 列出板上连接器的用途。本节将给出每个连接器接口引脚的信号及定义。

#### 表 **1-1.** 连接器的用途

#### <span id="page-6-0"></span>**1.2.1 PC/104** 连接器 **P1A, P1B, P2C,P2D**

EM-5800SVU 板上的 PC/104 总栈在板上正面是两个双列插座(64 芯及 40 芯), 在板的反 面是相应的插针,该连接器称为 P1、P2,这个可栈接的连接器使 EM-5800SVU 可以非常方 便地与扁平电缆、固定连接器或各种 PC/104 外围模块相连接。表 1-2、1-3、1-4、1-5 列出了 这些连接器引脚信号和技术细节。

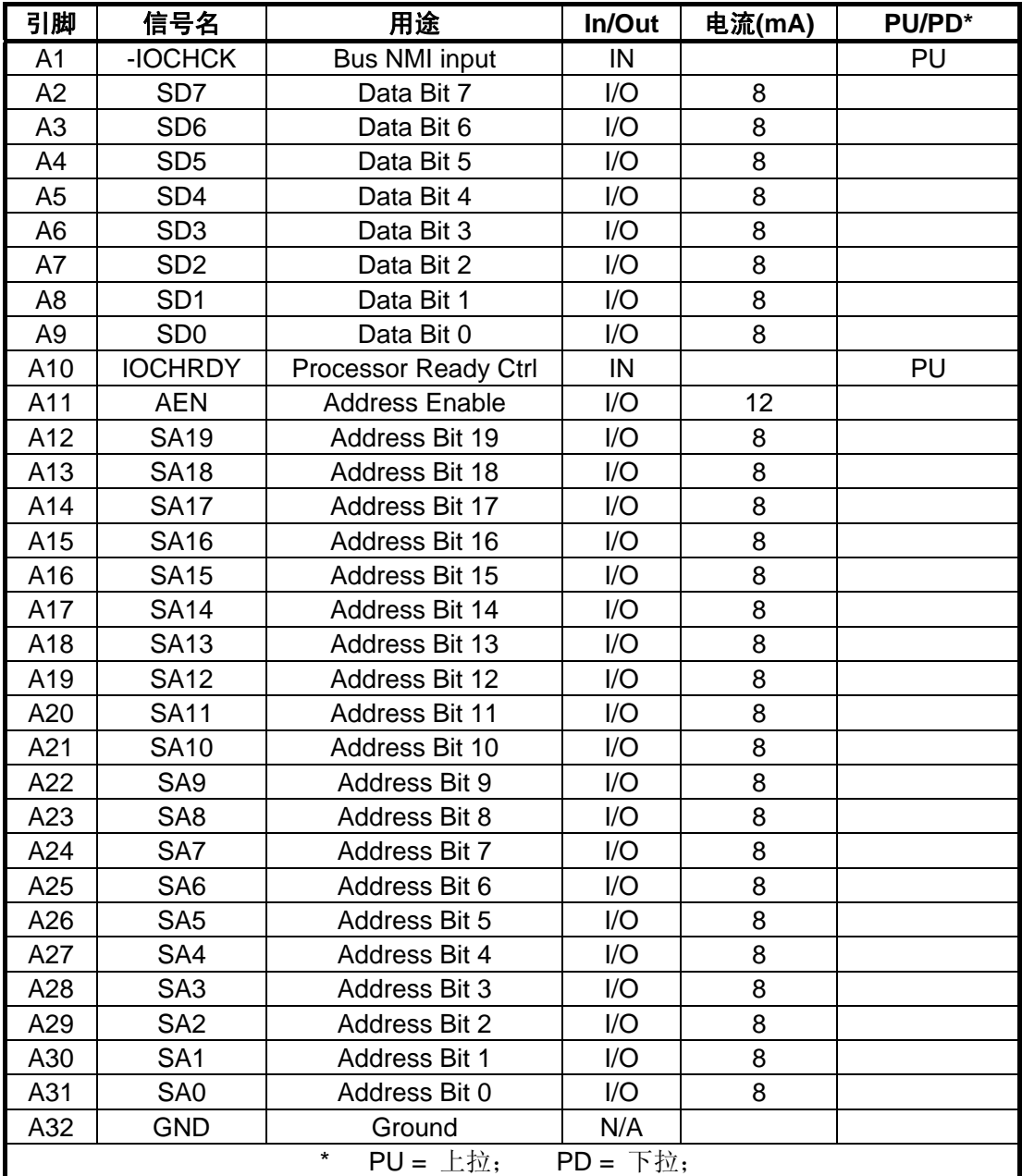

表 **1-2. EM-5800SVU** 总线接口(**P1A**)

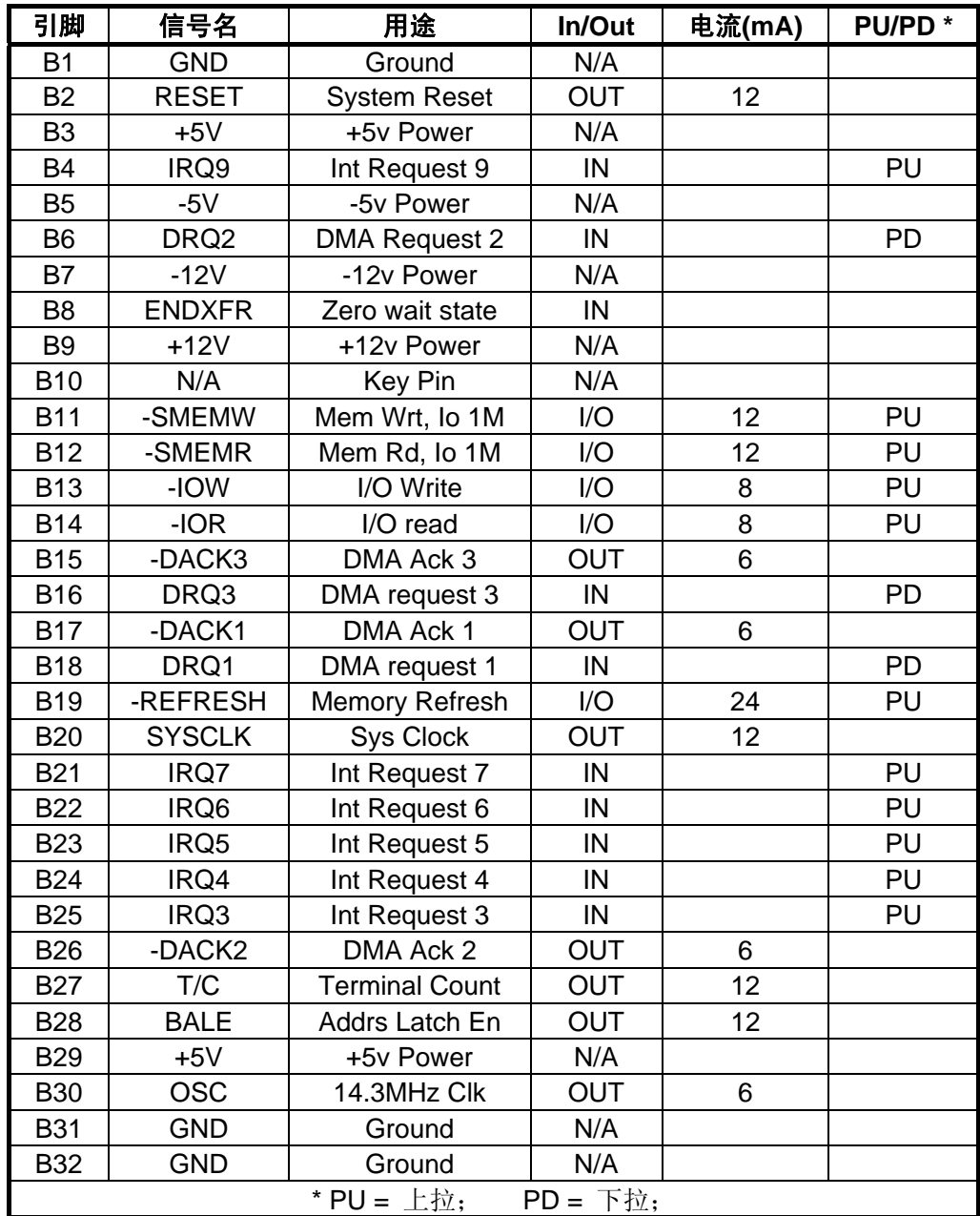

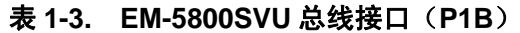

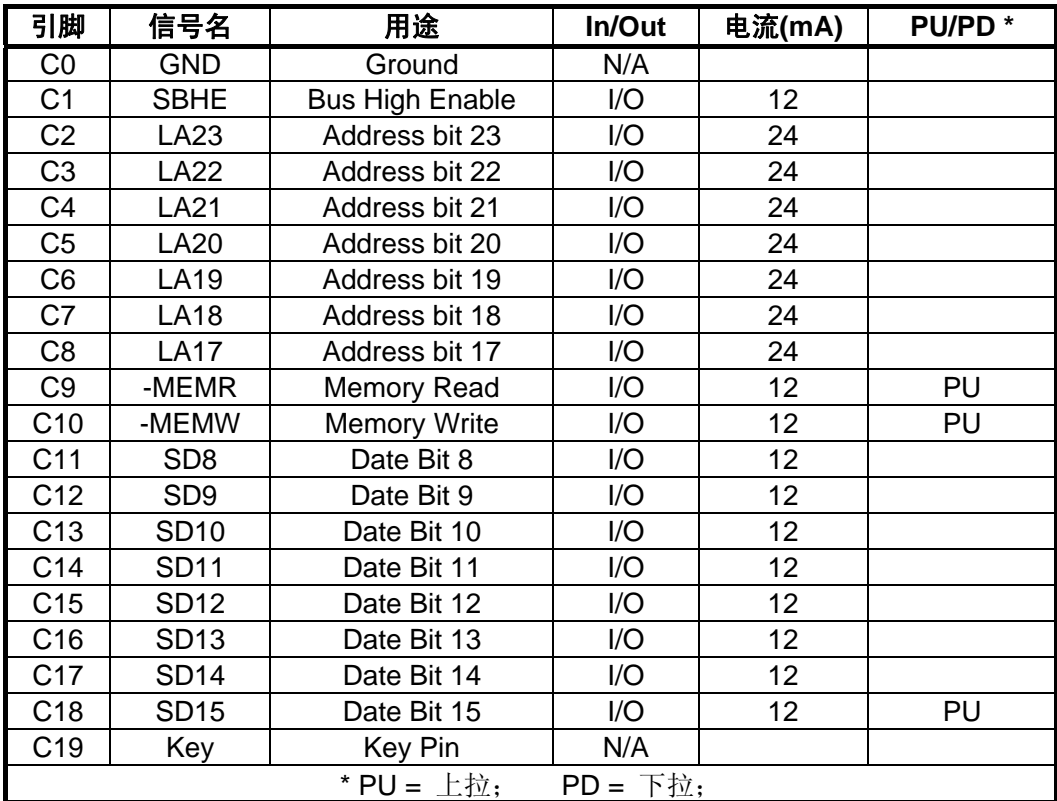

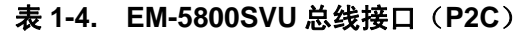

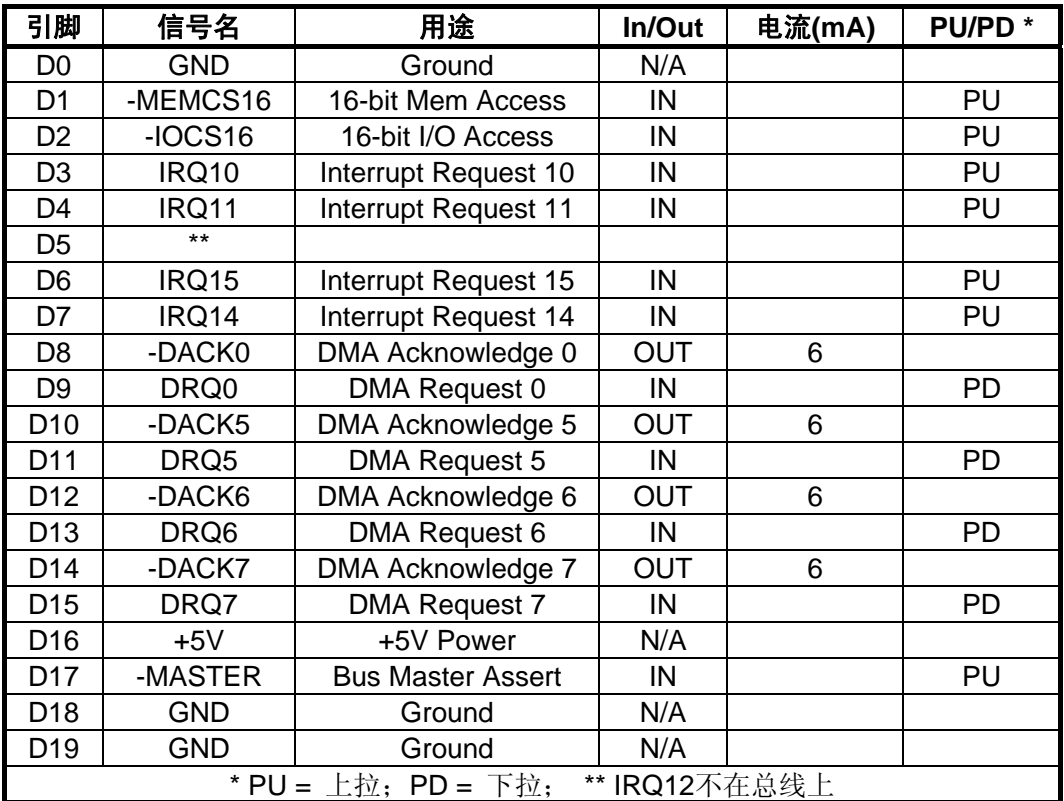

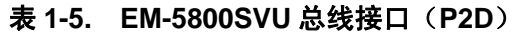

#### <span id="page-9-0"></span>**1.2.2** 电源连接器 **J1**

EM-5800SVU 正常工作仅要+5V ±5%电源,RS232 所要的±9V 电源在板产生。电源通过 J1 连接到模块上。J1 的位置见图 1-2,引脚说明见表 1-6。EM-5800SVU 对电源的需求取决 于以下几个因素:板上的特性(例如:内存数量及固态盘种类),板上的 I/O 端口是否接有外围 设备(如键盘, 鼠标), 若总线栈接有其它 PC/104 模块, 它就要从 EM-5800SVU 上的电源连 接器上引用电源。为使系统可靠运行,请将各个电源充分联结(如三路 +5V 及 GND 均要联 结)。

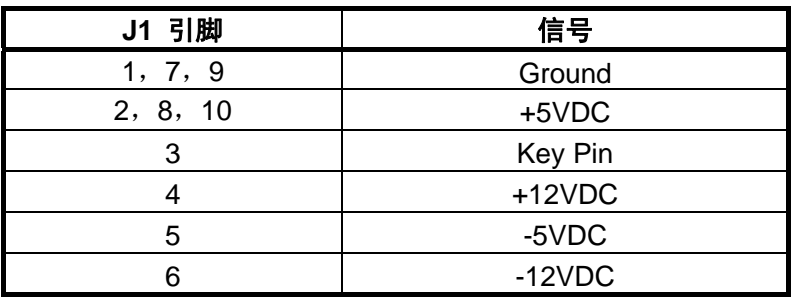

#### 表 **1-6.** 电源接口**(J1)**

### **1.2.3** 多用连接器 **J2**

J2 是一个 10 针的连接器, 它连接 5 种功能: 键盘、鼠标、复位、喇叭、后备电池和电 源指示灯,该连接口的引脚和信号定义如表 1-7 所示。

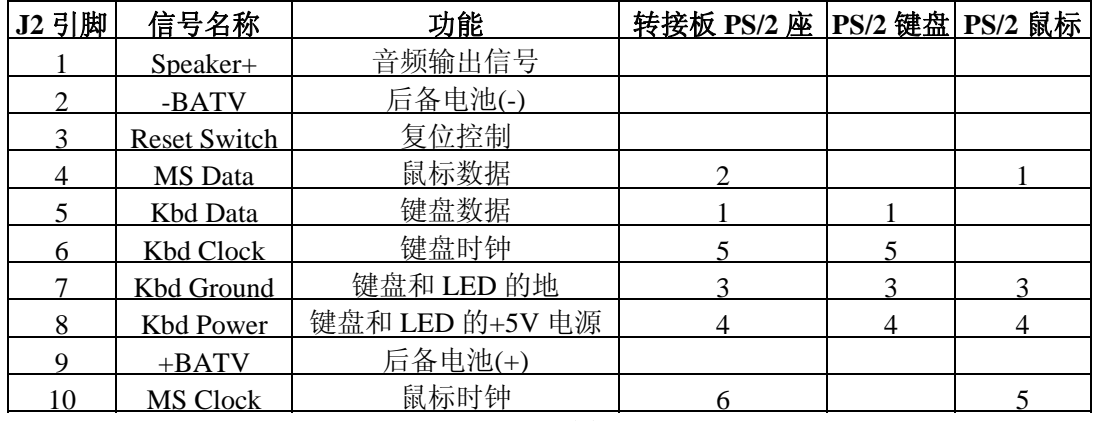

#### 表 **1-7.** 多用连接器**(J2)**

- 喇叭信号以晶体管缓冲放大后向外接喇叭提供大约 0.1W 的音频信号,可以配用直径 2 英寸或 3 英寸的 8 欧通用永磁喇叭, 连接到 J2 的 1 脚和 7 脚之间。
- PS/2 键盘和鼠标可以通过 J2 连接。表 1-7 列出了 J2 与 PS/2 键盘和鼠标插座的连接表, 图 1-3 为 PS/2 引脚信号排列定义。
- $\bullet$  可在 J2 的 7/8 脚之间接一个 LED 作为电源指示, LED 需要串接一个限流电阻(330Ω)。
- 复位按钮可以接在 J2 的 3 脚和 7 脚之间。
- 实时时钟后备电池接在 J2 的 9 脚(电池+)和 2 脚(电池-)之间, 用户也可选择将电池直接加 到 PC/104 板上, EM-5800SVU 已经预留了该接口。
- 为便于用户开发调试,针对 EM-5800SVU 设计的多用接口板可将该连接器转换为通用接 口介面(PS/2 键盘和鼠标,喇叭,复位按钮,电源指示,电池)。

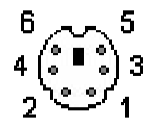

#### 图 **1-3. PS/2** 引脚排列定义

#### <span id="page-10-0"></span>**1.2.4** 串行口 **J3, J5**

EM-5800SVU 有两个 PC/AT 兼容的 RS232C 串行口(COM2 可通过跳线设为 RS485 接 口标准),每个串行口都可在 SETUP 中设定为有效或禁止。J3 作为系统的基本串口(COM1), J5 为第二串口 COM2, 它们的引脚输出完全相同。COM2 可通过跳线 W3 (Pin2&3)及配置 电阻 R167~170 (断开 R167、R169, 连接 R168、R170)设置为 RS485 接口, 图 1-4 为配置 电阻位置图(J5 背面,主板边沿位置),表 1-8 列出了 J3 和 J5 两个 10 针串行口的引脚信号, 为了便于对照,表中列出了与 PC/AT DB9 和 DB25 标准对应的串行口连接器引脚。

| J3, J5引脚 | 信号         | 功能                     | In/Out | DB <sub>25</sub> Pin | DB9Pin | <b>RS485</b> |
|----------|------------|------------------------|--------|----------------------|--------|--------------|
|          | <b>DCD</b> | Data Carrier Detect    | In.    | 8                    |        |              |
| 2        | <b>DSR</b> | Data Set Ready         | In.    | 6                    | 6      |              |
| 3        | <b>RXD</b> | Receive Data           | In.    | 3                    | 2      | DATA+        |
| 4        | <b>RTS</b> | <b>Repuest To Send</b> | Out    | 4                    |        |              |
| 5        | TXD        | Transmit Data          | Out    | 2                    | 3      | DATA-        |
| 6        | <b>CTS</b> | Clear To Send          | In.    | 5                    | 8      |              |
|          | <b>DTR</b> | Data Terminal Ready    | Out    | 20                   | 4      |              |
| 8        | RI         | Ring Indicator         | In.    | 22                   | 9      |              |
| 9        | <b>GND</b> | Ground                 |        |                      | 5      |              |
| 10       |            | <b>KEY Pin</b>         |        |                      |        |              |

表 **1-8.** 串行口连接器**(J3, J5)** 

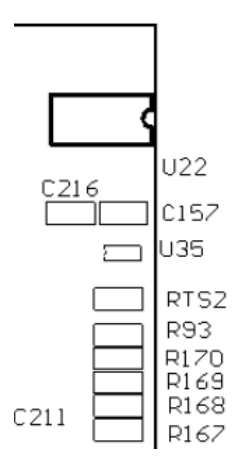

图 **1-4. COM2 RS485** 配置电阻位置(**J5** 背面边沿)

#### **1.2.5** 并行口连接器 **J4**

并行口可用作标准 PC/AT 打印机接口,也可用作通用的可编程 I/O 口,其数据线是全双 向的,控制线则是准双向的。使用端口的输入输出握手信号与 8 位双向数据相配合,可以建 立许多类型的专用设备接口,如控制 LCD 显示屏、实现键盘扫描接口等等。表 1-9 列出了该 连接器的引脚和信号定义。

注意连接本模块和打印机的电缆长度不超过 40cm,超过这个长度,信号传送将不可靠。

<span id="page-11-0"></span>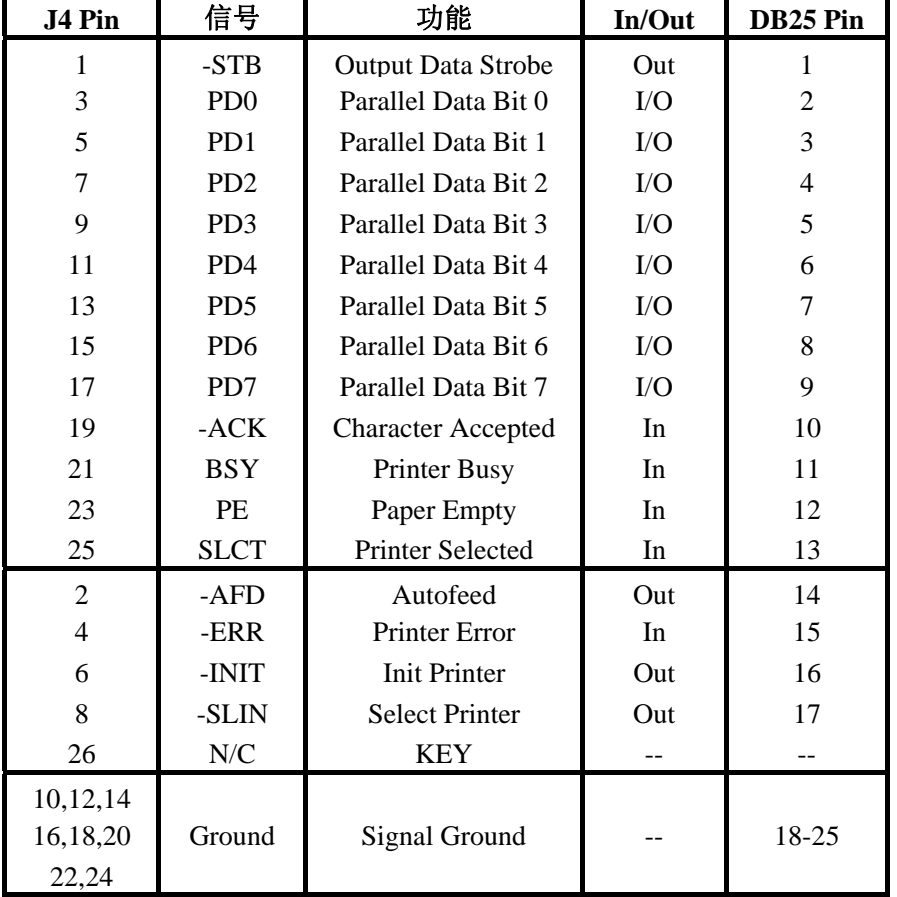

## 表 **1-9.** 并行口连接器**(J4)**

# **1.2.6 LCD** 平板显示器 **J6**

 LCD 平板显示器接口提供 40 个平板显示器常用的引脚信号,电缆的接头必须根据不同 的 LCD 显示器定制。本模块 LCD 接口支持 STN、TFT、Dual-Scan STN 单色或彩色显示器, 如 TOSHIBA LTM10C042, SHARP LQ104V1DG11, NEC NL6448AC33-18 等。

| J6 PIN         | <b>SIGNAL NAME</b> | J6 PIN | <b>SIGNAL NAME</b> |
|----------------|--------------------|--------|--------------------|
|                | <b>GND</b>         | 21     | P9                 |
| $\overline{2}$ | <b>VCC</b>         | 22     | P <sub>10</sub>    |
| 3              | $+12V$             | 23     | P7                 |
| 4              | GND                | 24     | P <sub>12</sub>    |
| 5              | SHFCLK/-SHFCLK     | 25     | P <sub>13</sub>    |
| 6              | GND                | 26     | P14                |
| 7              | LР                 | 27     | P <sub>15</sub>    |
| 8              | <b>GND</b>         | 28     | P <sub>16</sub>    |
| 9              | M                  | 29     | P <sub>17</sub>    |
| 10             | <b>FLM</b>         | 30     | P <sub>18</sub>    |
| 11             | <b>KEY PIN</b>     | 31     | P <sub>19</sub>    |
| 12             | P0                 | 32     | <b>GND</b>         |
| 13             | P1                 | 33     | P <sub>20</sub>    |
| 14             | P <sub>2</sub>     | 34     | P21                |
| 15             | P <sub>3</sub>     | 35     | <b>VCC</b>         |
| 16             | P <sub>4</sub>     | 36     | P <sub>22</sub>    |
| 17             | P <sub>5</sub>     | 37     | VCC                |
| 18             | P <sub>6</sub>     | 38     | P <sub>23</sub>    |
| 19             | P11                | 39     | <b>ENABKL</b>      |
| 20             | P8                 | 40     | <b>GND</b>         |

表 **1-10** 给出了 **J6** 信号定义。

# <span id="page-12-0"></span>**1.2.7** 模拟显示器接口 **J2**

模拟显示器使用 10 线的模拟 CRT 连接电缆,电缆的接头为 15 芯(DB15)的孔式连接器, 通过它可以与标准 15 针 VGA 显示器信号电缆直接相连。表 1-11 给出了 J7 信号定义以及与 显示器标准 DB15 信号的对应关系。

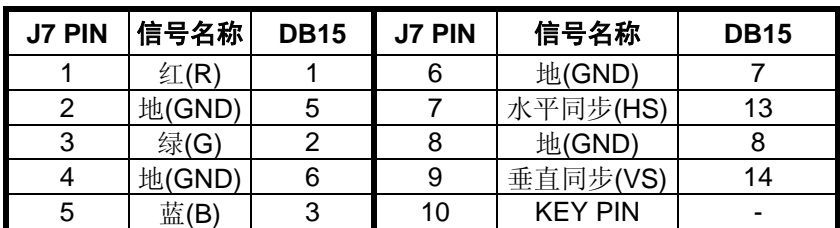

#### 表 **1-11.** 模拟 **CRT** 连接器信号定义**(J12)**

#### **1.2.8 IDE** 硬盘驱动器接口 **J8**

EM-5800SVU 提供了一个 IDE 接口,可以连接一个或两个 IDE 硬盘驱动器。表 1-12 给 出了 IDE 接口的引脚和信号定义。

| J8 Pin         | 信号名称                        | 功能                                 | 输入/输出          |
|----------------|-----------------------------|------------------------------------|----------------|
| 1              | <b>HOST RESET</b>           | Reset signal from host             | OUT            |
| $\overline{c}$ | <b>GND</b>                  | Ground                             | ---            |
| 3              | HOST D7                     | Data bit 7                         | I/O            |
| 4              | HOST D8                     | Data bit 8                         | I/O            |
| 5              | HOST D6                     | Data bit 6                         | I/O            |
| 6              | HOST D9                     | Data bit 9                         | I/O            |
| $\overline{7}$ | HOST D5                     | Data bit 5                         | I/O            |
| 8              | HOST D10                    | Data bit 10                        | I/O            |
| 9              | HOST D4                     | Data bit 4                         | I/O            |
| 10             | HOST D11                    | Data bit 11                        | I/O            |
| 11             | HOST <sub>D3</sub>          | Data bit 3                         | I/O            |
| 12             | HOST D12                    | Data bit 12                        | I/O            |
| 13             | HOST D <sub>2</sub>         | Data bit 2                         | I/O            |
| 14             | HOST D13                    | Data bit 13                        | I/O            |
| 15             | HOST D1                     | Data bit 1                         | I/O            |
| 16             | HOST D14                    | Data bit 14                        | I/O            |
| 17             | HOST DO                     | Data bit 0                         | I/O            |
| 18             | HOST D15                    | Data bit 15                        | I/O            |
| 19             | <b>GND</b>                  | Ground                             | ---            |
| 20             | <b>KEY</b>                  | Keyed pin                          | N/C            |
| 21             | <b>RSVD</b>                 | <b>Address Enable</b>              | <b>OUT</b>     |
| 22             | <b>GND</b>                  | Ground                             | ---            |
| 23             | -HOST IOW                   | Write strobe                       | OUT            |
| 24             | <b>GND</b>                  | Ground                             | $\overline{a}$ |
| 25             | -HOST IOR                   | Read strobe                        | <b>OUT</b>     |
| 26             | <b>GND</b>                  | Ground                             | $\overline{a}$ |
| 27             | <b>RSVD</b>                 | Reserved                           | N/C            |
| 28             | <b>HOST ALE</b>             | Address latch enable               | OUT            |
| 29             | <b>RSVD</b>                 | Reserved                           | N/C            |
| 30             | <b>GND</b>                  | Ground                             | $---$          |
| 31             | <b>HOST IRQ14</b>           | Drive interrupt request            | ${\sf IN}$     |
| 32             | -HOST IO16                  | Send/receive, 16-bit data          | IN             |
| 33             | HOST A1                     | Drive address 1                    | <b>OUT</b>     |
| 34<br>35       | -HOST PDIAG                 | Pass diagnostic                    | IN<br>OUT      |
| 36             | HOST AD0<br><b>HOST AD2</b> | Drive address 0<br>Drive address 2 | OUT            |
| 37             | -HOST CS0                   |                                    | OUT            |
| 38             | -HOST CS1                   | chip select<br>chip select         | OUT            |
| 39             | -HOST SLV/ACT               | Drive active/drive slave           | IN             |
| 40             | <b>GND</b>                  | Ground                             | OUT            |
| 41             | $+5$ $Vdc$                  | Power                              |                |
| 42             | $+5$ $Vdc$                  | Power                              |                |
| 43             | <b>GND</b>                  | Ground                             |                |
| 44             | <b>NC</b>                   | ---                                |                |

表 **1-12. IDE** 驱动器接口连接器**(J8)** 

#### <span id="page-14-0"></span>**1.2.9 USB** 接口 **J14**

J14 为 4-Pin、2mm 间距双排插针,包含一个 USB 接口,支持 DOS 系统下即插即用 (Plug-and-Play)USB 设备。接口信号如表 1-13 所示。

| <b>J14 PIN</b> | 信号名称    | 功能      |
|----------------|---------|---------|
|                | USBV    | $+5V$   |
|                | USBD-   | USB0数据- |
|                | $USBD+$ | USB0数据+ |
|                | USBG    | GND     |

表 **1-13. USB** 接口**(J14)** 

#### **1.2.10** 固态盘存贮器插座 **U6**

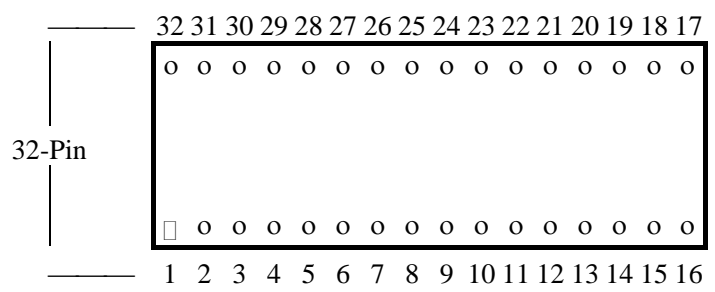

#### 图 **1-5.** 固态盘插座引脚排列

EM-5800SVU 上有一个单字节存贮器插座 U6。U6 插座是一个 32 针的 DIP 插座, 在它 上面可以插接 DiskOnChip,可将其仿真为系统的一个软盘或硬盘设备,用于存放操作系统和 应用程序。

## **1.3** 跳线设置

为提高系统的可靠性,EM-5800SVU 仅提供 COM2 接口标准的选择跳线,其它可选设 置要求用户在定购时指定。下表为 COM2 接口标准的选择跳线说明。

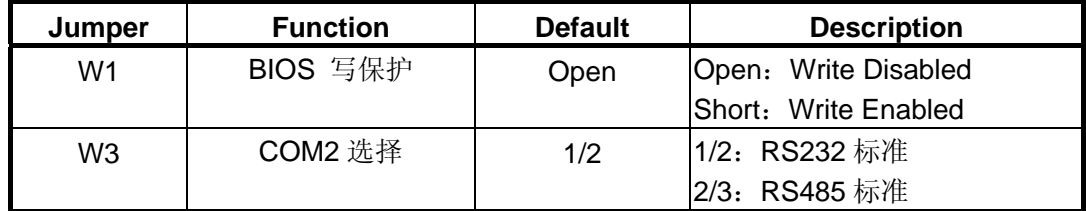

#### 表 **1-14.** 跳线器功能

#### **1.4** 在板功能

#### **1.4.1 CPU**

本模块所用的 CPU 是一个 1.35V 低功耗的嵌入式一体化 CPU, 内置 80387 协处理器, 16K 片内缓冲存储器,EM-5800SVU 的设计工作频率有 300、400 及 733MHz。

#### **1.4.2** 中断控制器

EM-5800SVU 有一个与 8259A 等同的中断控制器。该中断控制器与 PC/AT 机兼容, 提 供 16 个优先级的中断,其中有一些与模块的在板设备接口和控制器相关,有一些可用于

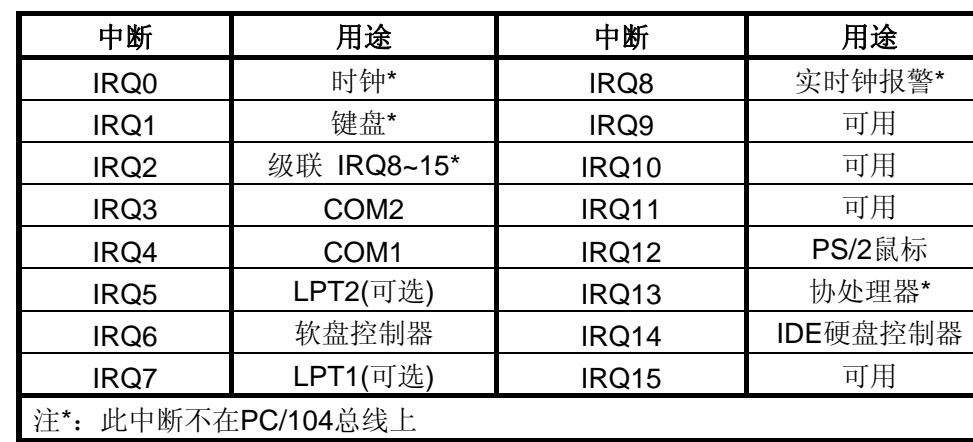

<span id="page-15-0"></span>PC/AT 扩展总线,表 1-15 列出了典型中断用途。

### 表 **1-15.** 中断使用定义

# **1.4.3 DMA** 控制器

模块上提供了与 8237 兼容的 DMA 控制器,具有 7 个 DMA 通道,该控制器的硬件软件 实现及地址生成逻辑,都与标准 PC/AT 一致。

EM-5800SVU 模块上 DMA 通道的用途如表 1-16 所示。

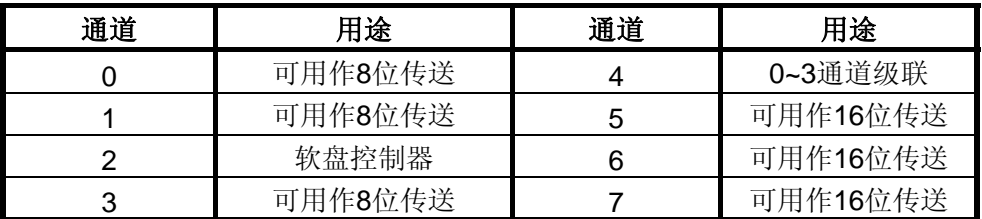

表 **1-16. DMA** 通道分配

# 第二章 软件设置

<span id="page-16-0"></span>EM-5800SVU 可以运行 DOS、Windows 95/98、Windows 2000、Linux 及多种嵌入操作 系统,如 VxWorks、Windows CE、pSOSystem、Tornado 等。本章介绍基于您熟悉 DOS (PC-DOS, MS-DOS, 或 DR-DOS), 有关 DOS 操作系统和它的驱动程序及应用程序的细节信 息请查阅相应的参考手册。

# **2.1 DOS** 操作

在 DOS 环境下,你可象对待标准 PC/AT 一样使用 I/O 设备,包括键盘口,扬声器接口, 并行打印机口,串行口,软盘驱动器接口、IDE接口、CRT、Ethernet、可编程定时器,DMA 控制器以及中断控制器。LCD 平板显示器接口支持 LCD 等离子体显示器或 EL 平板显示器, 支持各种显示模式 VESA, SVGA, VGA, CGA, MDA, 以及 Hercules 单色图形方式。

软盘和硬盘的使用与 DOS 版本有关:

- $1.2M$  驱动器要求 DOS3.0 以上
- 80 磁道(720K)磁盘驱动器要求 DOS3.2 以上
- 使用 1.44M 磁盘要求 DOS3.3 以上
- DR DOS 3.4 或 MS-DOS 及 PC-DOS 4.0 以上版本支持大于 32M 的硬盘分区。
- EM-5800SVU BIOS 支持 LBA 硬盘(>8.4G)

## **2.2** 使用 **DiskOnChip**

EM-5800SVU 在板提供一个 DOC 插座, 使用 8K 内存空间(出厂设置 D8000~D9FFF, 可根据用户要求更改),DiskOnChip 在 EM-5800SVU 系统中识别为 SCSI 设备,从 DiskOnChip 引导时,请在 BIOS SETUP 中设置第一引导设备为 SCSI。

# **2.3** 串行口

EM-5800SVU 的串行口是 PC/AT 兼容的 RS232C 接口,可以通过 PC/104 总线扩展提供 外加的串行口。

串行端口必须在 SETUP 中打开, 将硬件使能, J3 端口为第一个串行口(I/O: 3F8h, IRQ4); J5 为第二个串行口(I/O: 2F8h, IRQ3)。这些地址可以在 CMOS SETUP 中改变。

另外,为了与相连外部设备的要求配合,必须初始化端口的波特率和数据格式。用 DOS 的 MODE 命令可以设置(和改变)串行口的波特率和数据格式,下面是使用 MODE 命令将 COM1 初始化为 9600 波特率、无奇偶检验、8 数据位、1 停止位:

#### C>MODE COM1: 9600, n, 8, 1

很多情况使用串行口的应用软件在运行时都会初始化串行口,在这种情况下就不必使用 MODE 命令。

#### **2.4** 看门狗编程

EM-5800SVU 带有看门狗复位功能,该功能需在订货是指定。汇编语言范例如下:

```
初始化(打开):
     MOV EAX, 80003C54
     MOV DX, OCF8
     OUT DX, EAX
      MOV DX,0CFC
      IN EAX,DX
     AND EAX, FFFFFFFC
     OR EAX, 00000002 ; 复位时间为 8 秒 (OR EAX, 00000001, 复位时间为 32 秒)
     OUT DX, EAX
      MOV EAX,80003874
     MOV DX, OCF8
     OUT DX, EAX
      MOV DX,0CFC
       IN EAX,DX
      OR EAX,00000020
     OUT DX, EAX
喂狗(计时清零):
      MOV DX,084D
      MOV AL,F7
      OUT DX,AL
     MOV CX, 100 ; Delay 1ms
L1: LOOP L1
      MOV AL,FF
      OUT DX,AL
     MOV CX, 100 ; Delay 1ms
L2: LOOP L2
      MOV AL,F7
      OUT DX,AL
关闭:
      MOV DX,084D
      MOV AL,F7
      OUT DX,AL
     MOV CX, 100 ; Delay 1ms
L1: LOOP L1
      MOV AL,FF
      OUT DX,AL
     MOV CX, 100 ; Delay 1ms
L2: LOOP L2
      MOV AL,F7
      OUT DX,AL
     MOV EAX, 80003C54
     MOV DX, OCF8
     OUT DX, EAX
      MOV DX,0CFC
      IN EAX,DX
     AND EAX, FFFFFFFFC
     OUT DX, EAX
```
<span id="page-18-0"></span>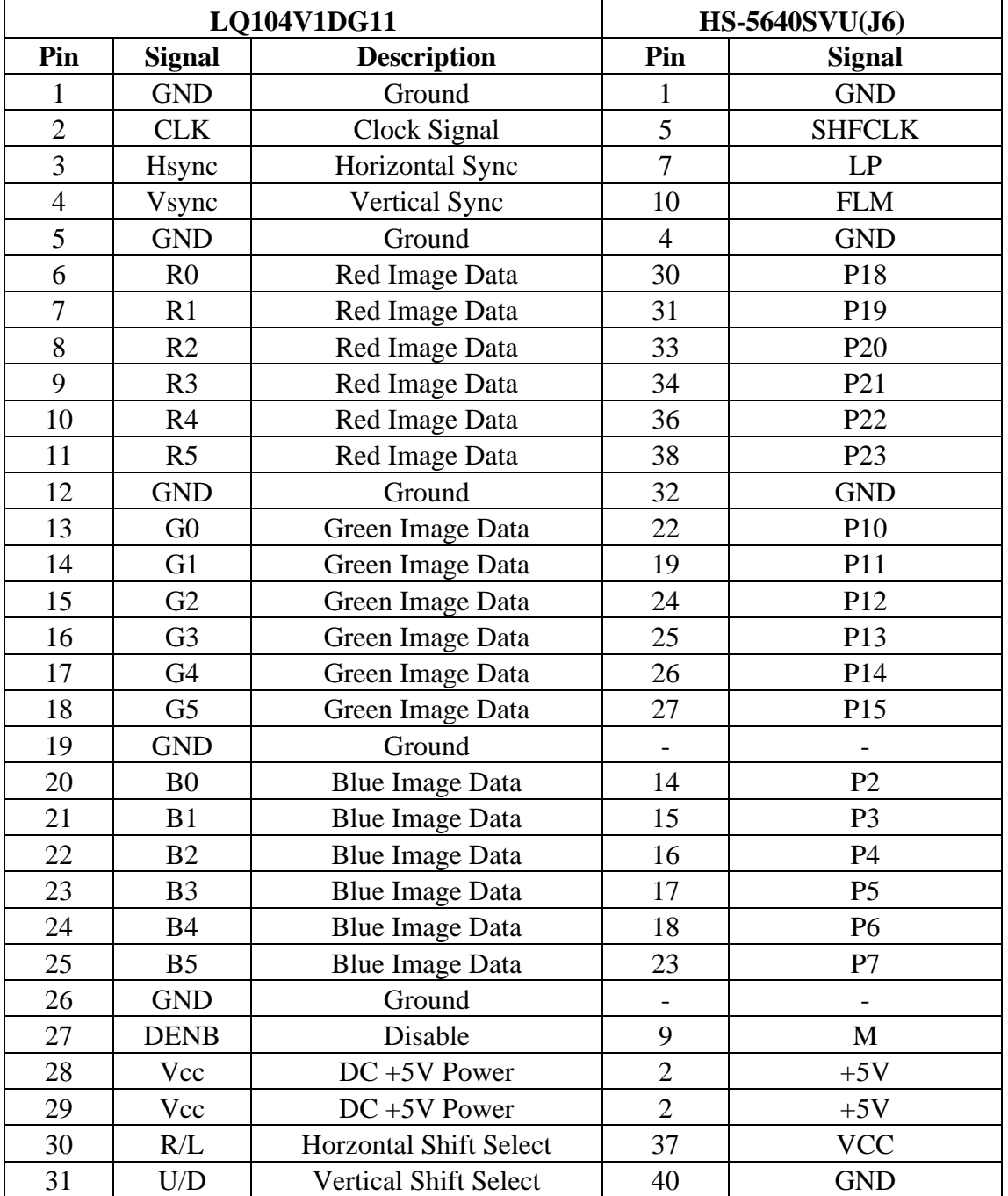

# 附录Ⅰ LCD 平板显示器接线表

# 附表 **1 SHARP LQ104V1DG11** 接线表